## <span id="page-0-0"></span>EPICS Channel Access Gateway and Access **Security**

Florian Feldbauer

Helmholtz-Institut Mainz Johannes Gutenberg-Universität Mainz

LV. Collaboration Meeting November 30, 2015

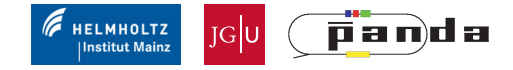

## PANDA DCS Overview

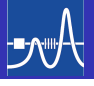

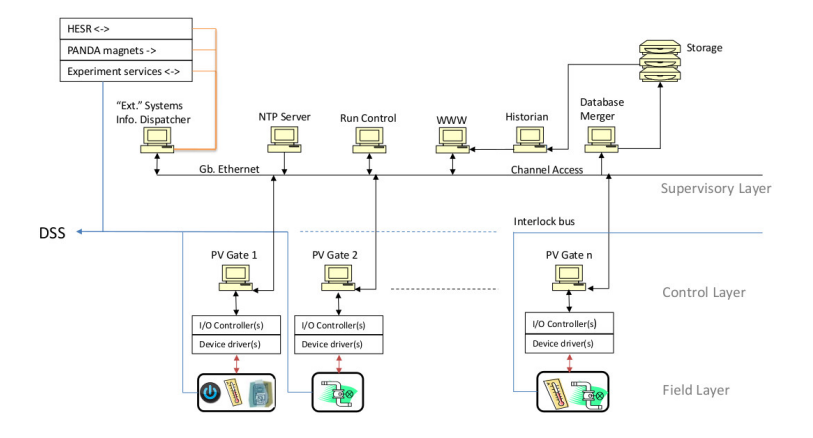

- Each sub-detector has it's own partition
- **•** Separated from each other via CA-Gateways

## PANDA DCS Partition

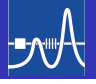

#### DCS partition for one sub-detector

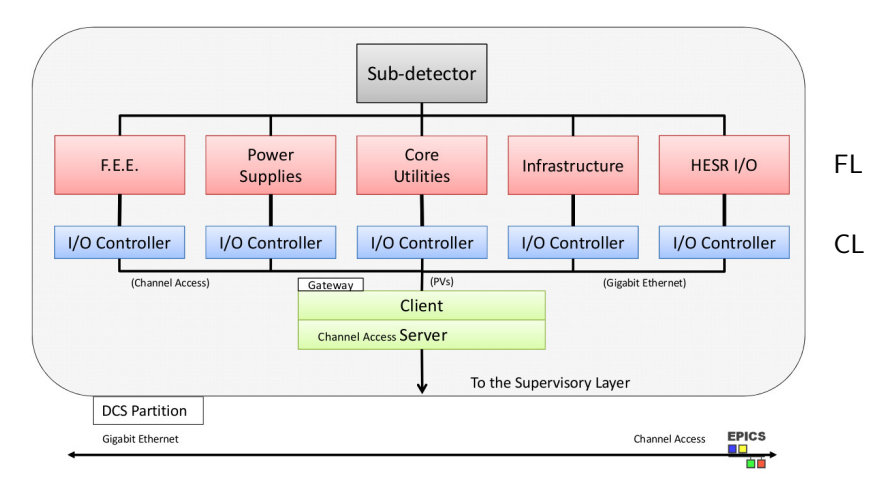

## PANDA LMD DCS Partition

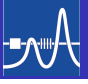

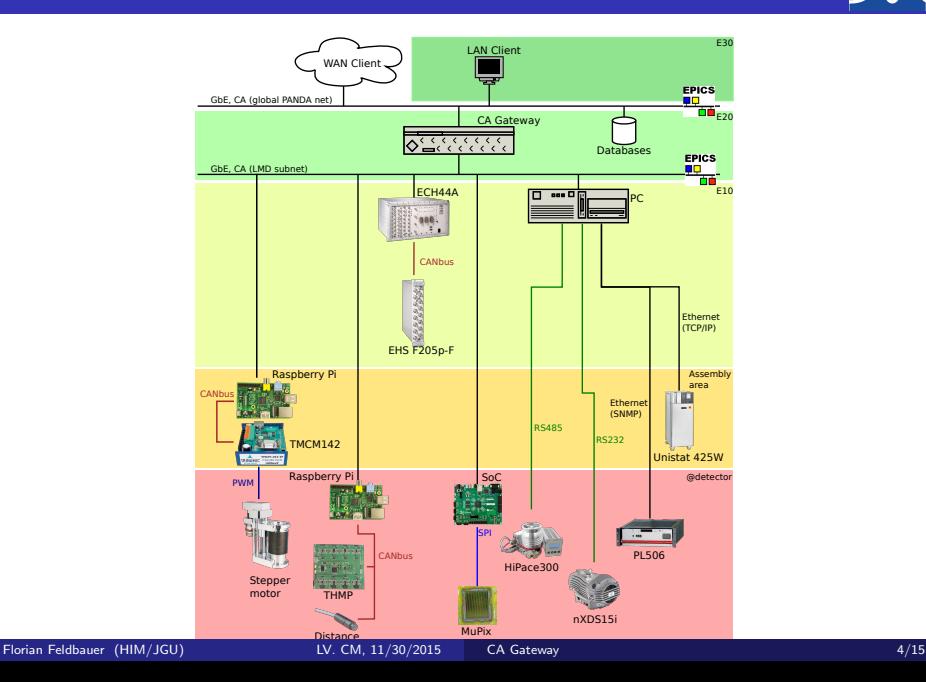

## EPICS Channel Access

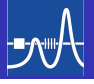

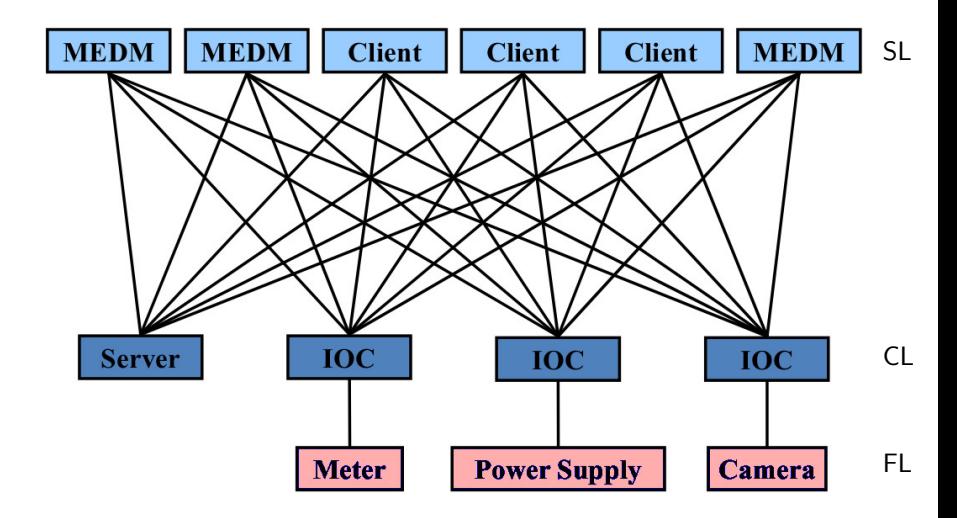

## EPICS Channel Access

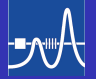

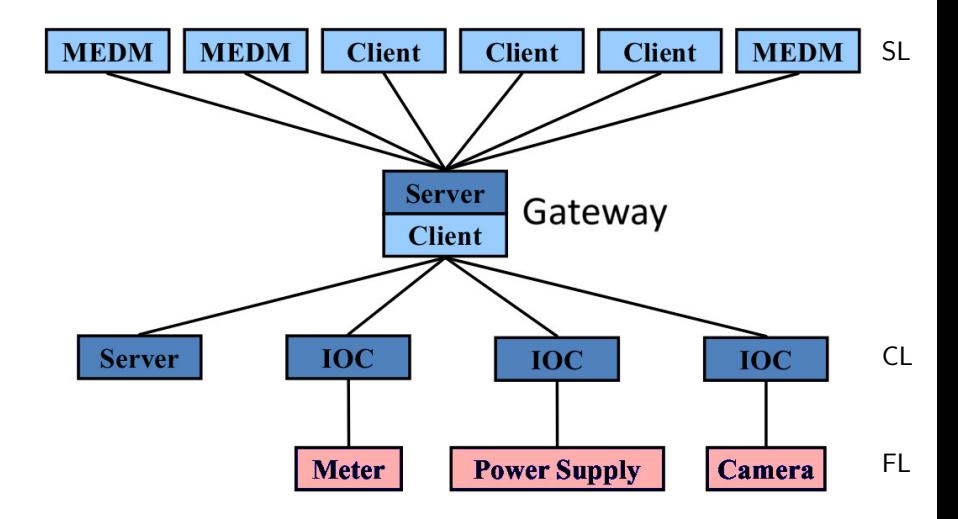

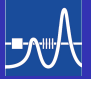

Parts of CA Gateway:

- **1 CA Access Security**
- 2 PV list
- <sup>3</sup> Network configuration

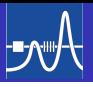

"No attempt has been made to protect against the sophisticated saboteur. Network and physical security methods must be used to limit access to the subnet on which the iocs reside."  $1$ 

<sup>1</sup>Application Developer's Guide, c. 8, "Access Security", s. 8.3.2, "Limitations"

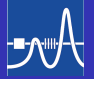

Access security protects IOC databases from unauthorized CA clients, based on

a Who?

userid of the ca client

a Where?

Hostid where user is logged on, No attempt to see if user is local or remotely logged on

**o** What?

Individual fields of records are protected

<sup>o</sup> When?

Access rules can contain input links/calculations

### ASL Access Security Level

- $0$  or 1
- By default all fields are level 1 except VAL, CMD and RES
- Level 1 implies 0
- ASG Access Security Group
	- Group defining access rights for users/hosts
- UAG User Access Group
	- **a** List of user names
	- User names may appear in more than one UAG
- HAG Host Access Group
	- **A** List of host names
	- Host names may appear in more than one HAG

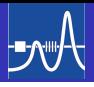

#### PandaLmd.access

```
UAG(uag) {user1,user2}
 HAG(hag) {host1,host2}
 ASG(DEFAULT) {
   RULE(1,READ)
6 RULE(1, WRITE) {
     UAG(uag)
     HAG(hag)
    }
  }
```
Provide read access to anyone located anywhere write access to user1 and user2 if located at host1 or host2

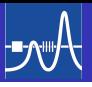

- List of PV names available through gateway
- Combines PVs with access rules
- PV names can be given as pattern

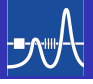

PandaLmd.pvlist

```
## DENY overwrite ALLOW
  EVALUATION ORDER ALLOW, DENY
4 ## Allow access by ASG DEFAULT to PVs which
  ## begin with "PANDA:LMD:"
  PANDA:LMD: * ALLOW
  ## Deny access by ASG DEFAULT to PVs which
9 \nmid ## begin with "PANDA:LMD:" and end with "__"
  PANDA:LMD:.*__ DENY
  ## Allow access by ASG GatewayAdmin to gateway
  ## internal PVs
14 gateway:.*Flag ALLOW GatewayAdmin
```
## Network Configuration

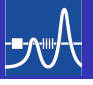

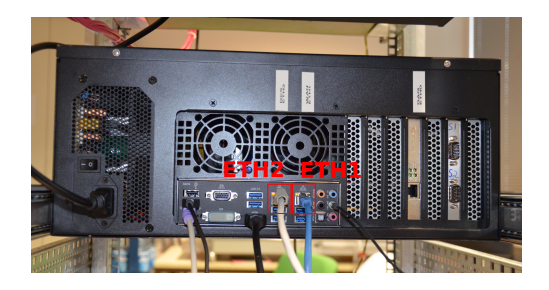

- **•** For CA Gateway PC with two network interfaces is needed
- eth2 connected to local (sub-detector) subnet
- Running local DHCP/DNS server on eth2 (dnsmasq)
- eth1 connected to network of the institue
- If using firewall, ports  $5064(udp/tcp)$ ,  $5065(udp)$  must be open

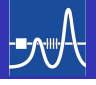

Need to know IP address of eth1, broadcast address of eth2

```
~ > /sbin/ifconfig
[ \ldots ]<br>eth1
         Link encap: Ethernet HWaddr 74:d4:35:ec:0c:47
          inet addr:10.32.90.101 Bcast:10.32.90.255 Mask:255.255.255.0
5. . .1eth2 Link encap:Ethernet HWaddr 74:d4:35:ec:0c:45
          inet addr:192.168.1.1 Bcast:192.168.1.255 Mask:255.255.255.0
[...]
```
## Using the CA Gateway

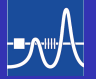

#### Starting the CA Gateway

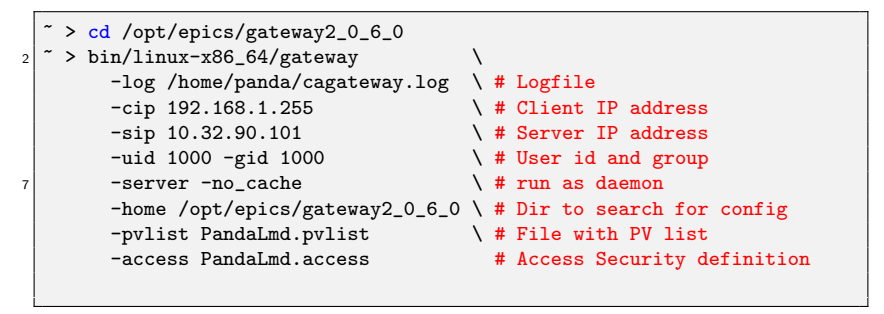

#### Stopping the daemon

```
~ > cd /opt/epics/gateway2_0_6_0
```
~ > ./gateway.killer

# BACKUP

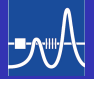

#### <span id="page-17-0"></span>Dependencies: Epics base 3.14.12 (or newer)

```
~ > wget -q -O - https://launchpad.net/epics-gateway/trunk/2.0.6.0/+
    download/gateway2_0_6_0.tar.gz | tar xzf - -C /opt/epics<br>> cd /opt/epics/gateway2_0_6_0
  ~ > cd /opt/epics/gateway2_0_6_0
3 ~ > echo "EPICS_BASE = /opt/epics/base" > configure/RELEASE.local
  \tilde{ } > make -j4 \,
```